## **Anfrage auf Projektunterstützung**

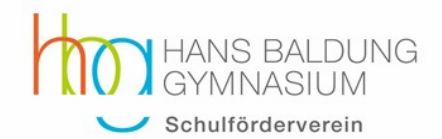

Der Schulförderverein des Hans-Baldung-Gymnasiums e.V. unterstützt unterschiedlichste Projekte an der Schule, die mit den Zielen der Vereinssatzung übereinstimmen. Für eine schnelle Entscheidung sind vollständig und leserlich ausgefüllte Antragsbögen unerlässlich. Die Seiten 1 und 2 sind vom Antragsteller auszufüllen und zu unterschreiben.

#### **1 Antragsteller**

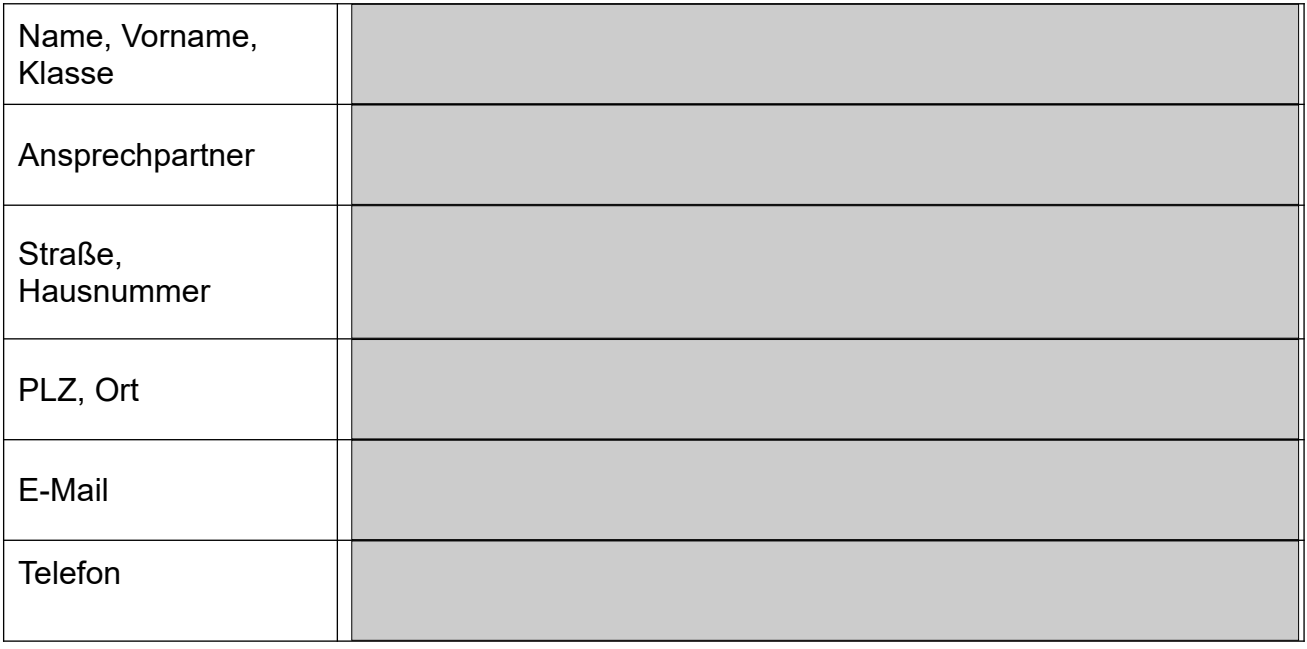

Der Antragsteller ist Mitglied im Förderverein ja  $\square$ nein  $\square$ 

#### **2 Kategorie**

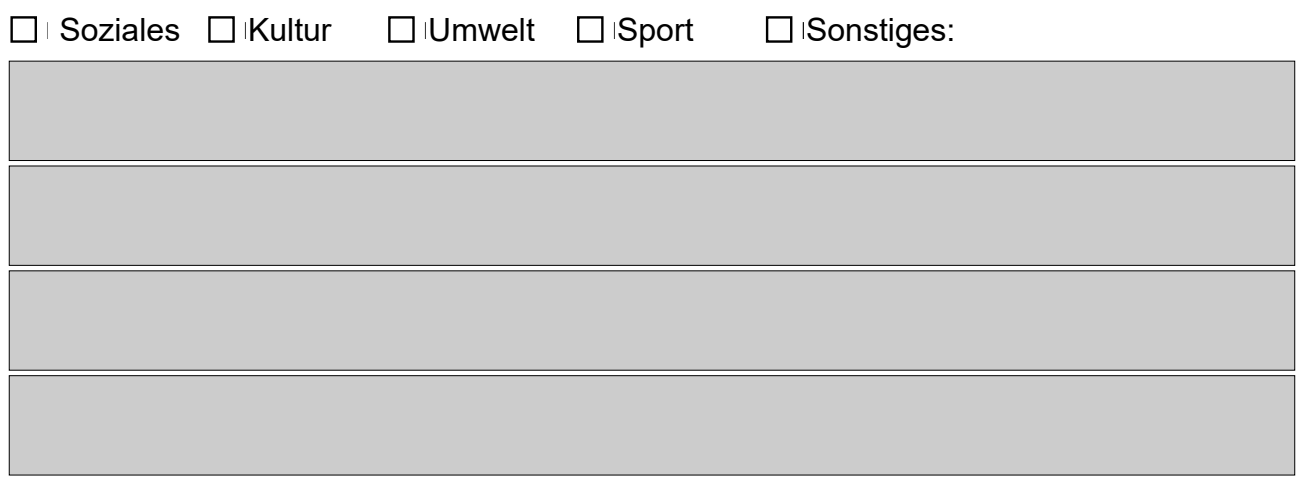

# **Anfrage auf Projektunterstützung**

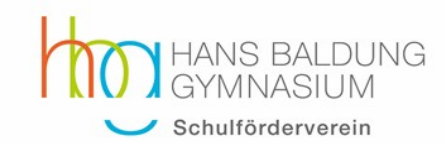

#### **3 Projektbeschreibung**

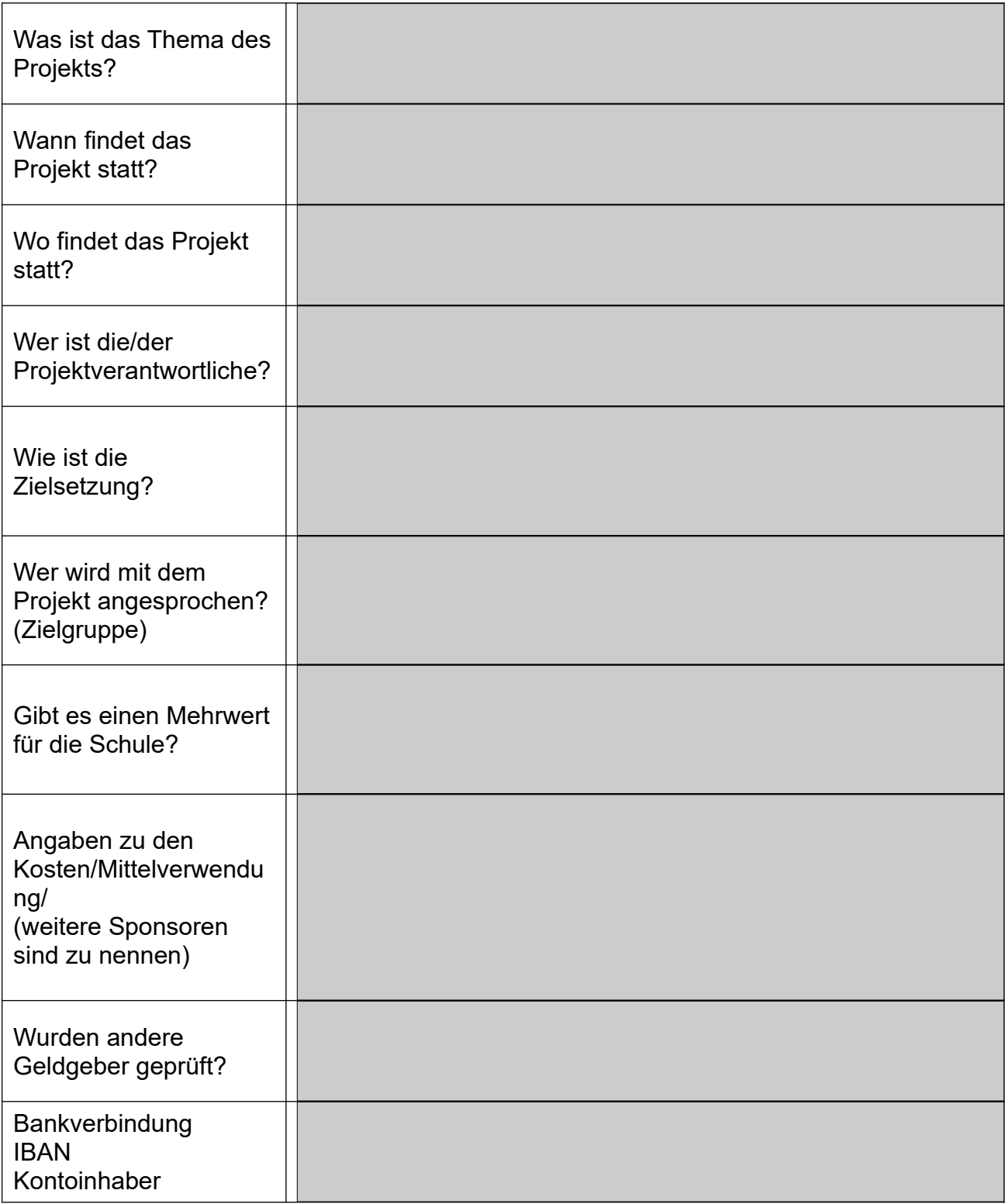

### Ich versichere, dass alle Angaben vollständig und wahrheitsgemäß sind.

# **Anfrage auf Projektunterstützung**

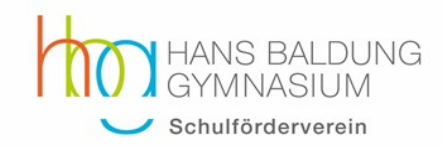

# **Bewertung der Anfrage (vom Vorstand auszufüllen)**

## **1 Übereinstimmung mit den Zielen des Fördervereins?**

### **2 Beschluss**

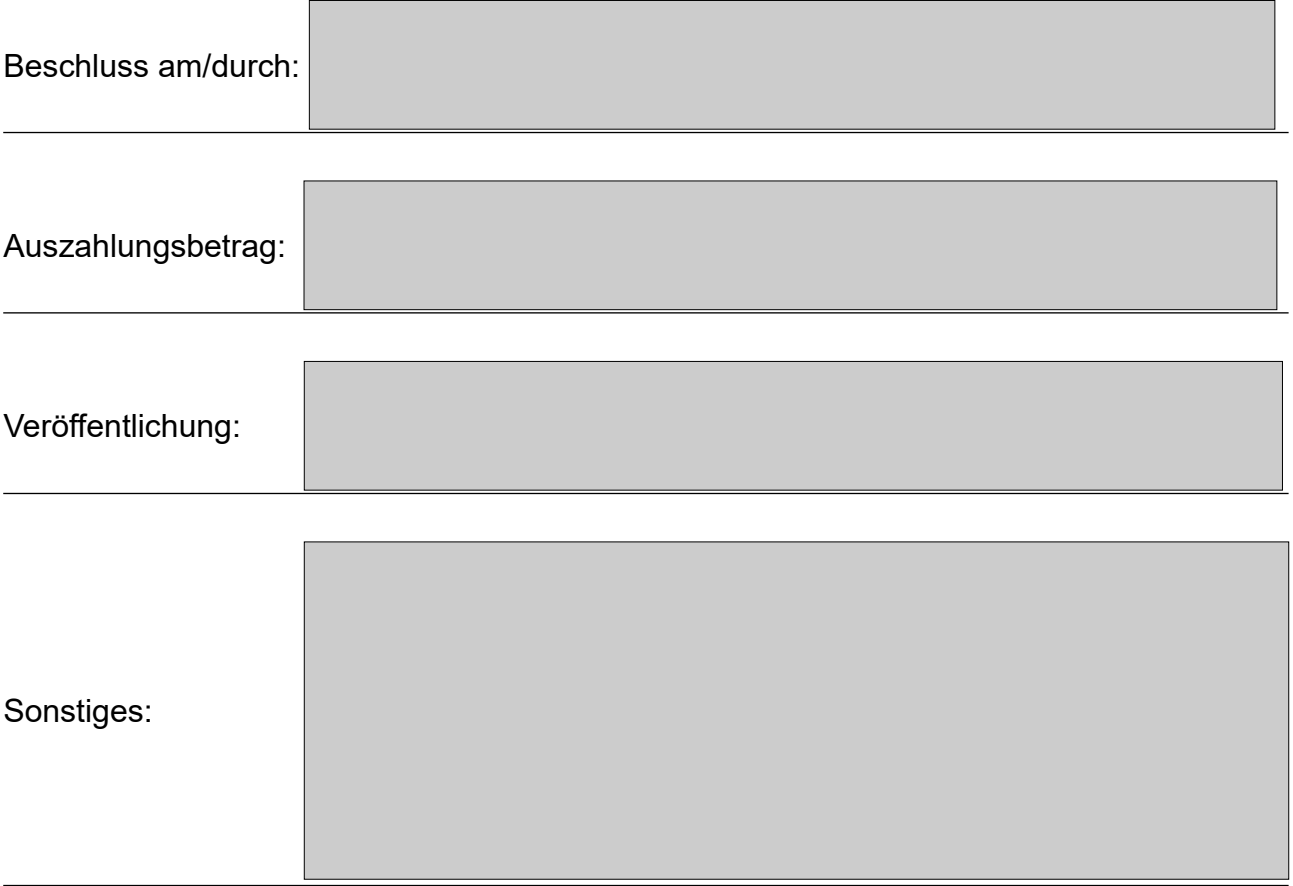